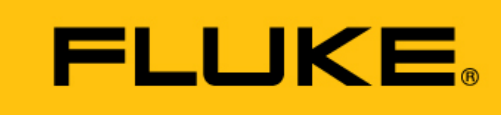

**Reliability** 

# **Inbetriebnahmeprotokoll**

**für das CMS VIBGUARD® IIoT**

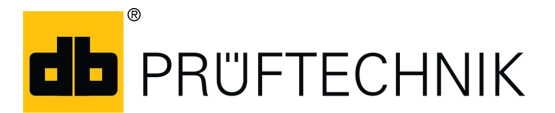

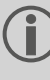

Dieses Protokoll ist nur zur Verwendung mit GL-zertifizierten VIBGUARD CMS auf Windenergieanlagen vorgesehen.

Ausgabe: 01.10.2018 Dokument Nr.: LIT 78.231.DE Typ: VIB 7.800, VIB 7.810, VIB 7.811, VIB 7.815, VIB 7.820, VIB 7.825 Seriennummer und Baujahr: siehe Typenschild Hersteller: Fluke Deutschland GmbH, Freisinger Str. 34, 85737 Ismaning, Deutschland, + 49 89 99616-0, www.pruftechnik.com

### **1 Allgemeine Angaben**

- Dieses Inbetriebnahmeprotokoll ist Bestandteil der Inbetriebnahmeanleitung.
- Dieses Inbetriebnahmeprotokoll ist bei der Inbetriebnahme des CMS auf Windenergieanlagen zur Dokumentation der Inbetriebnahme verbindlich zu verwenden.
- Die Sicherheitshinweise aus der Inbetriebnahmeanleitung sind zu beachten.

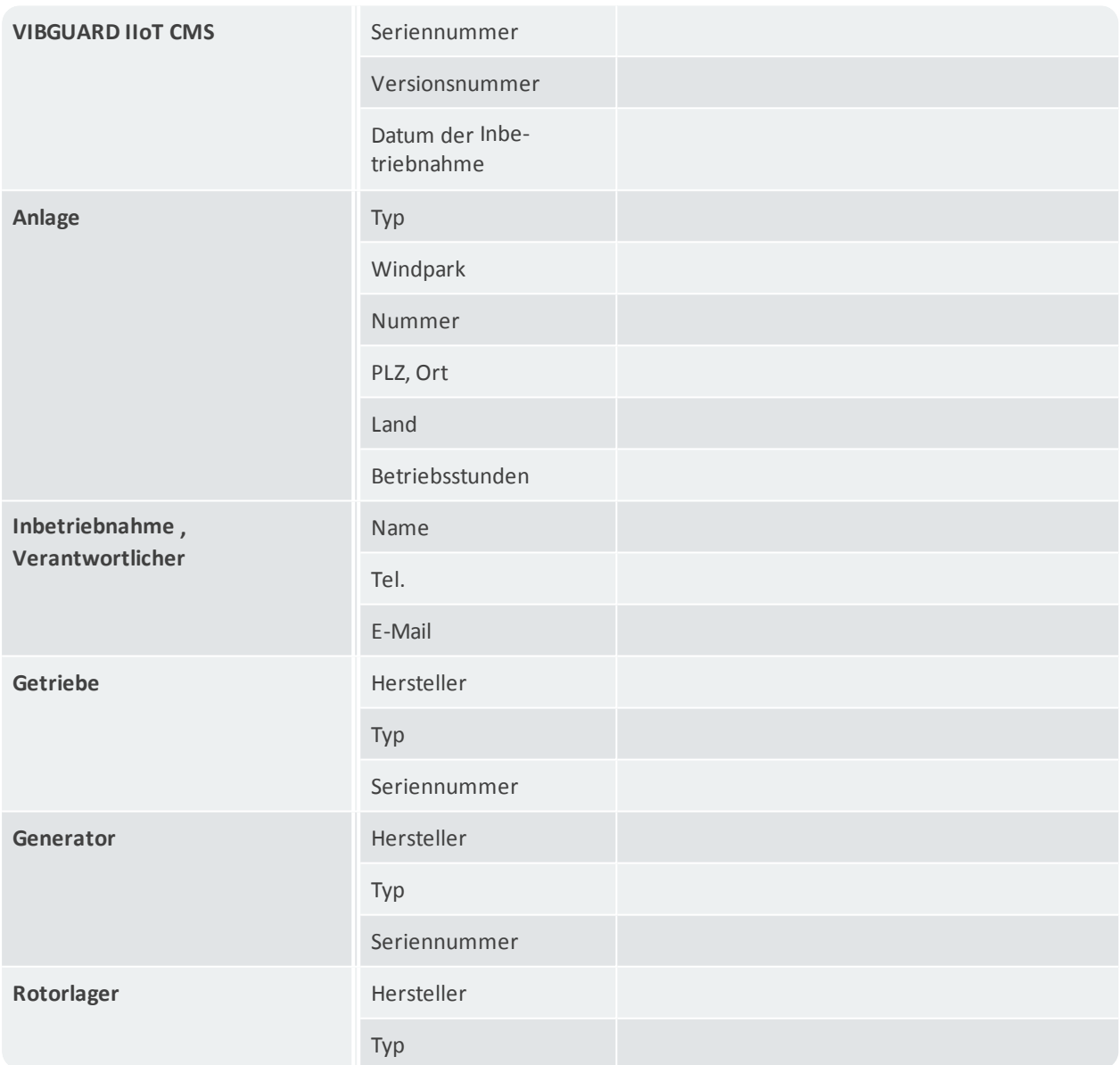

# **2 Sichtprüfung und Konfiguration**

### **2.1 Sichtprüfung**

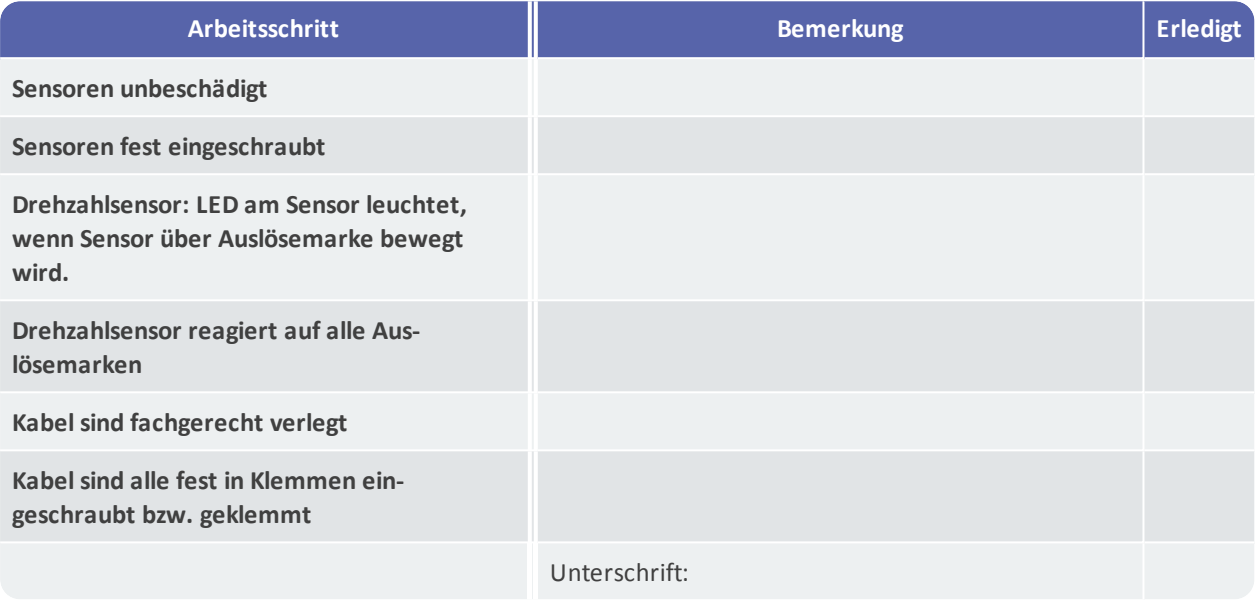

#### **2.2 Konfiguration**

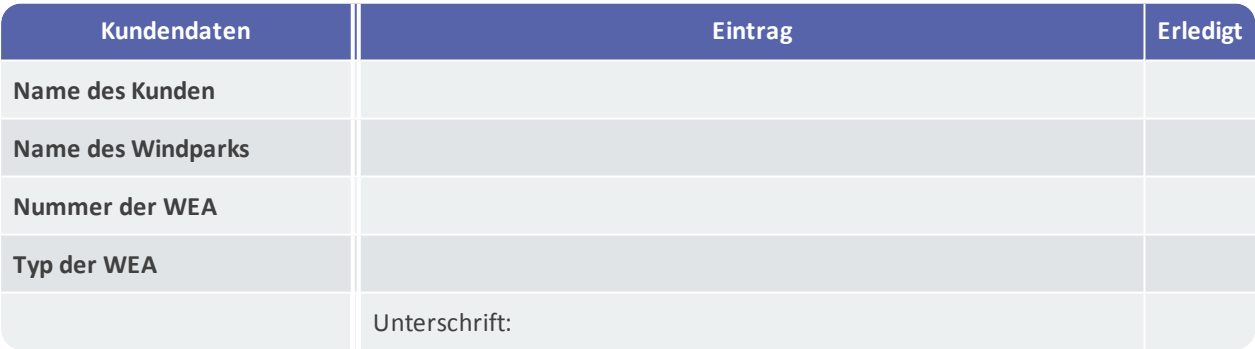

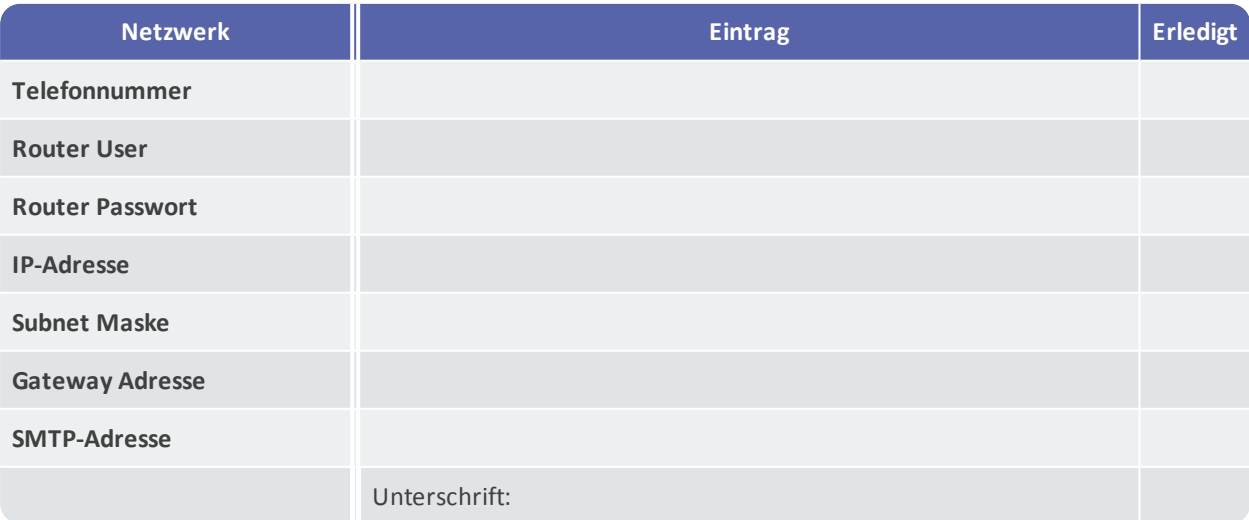

## **3 Sensordaten, Fremdsignale und Test E-Mail**

#### **3.1 Sensordaten**

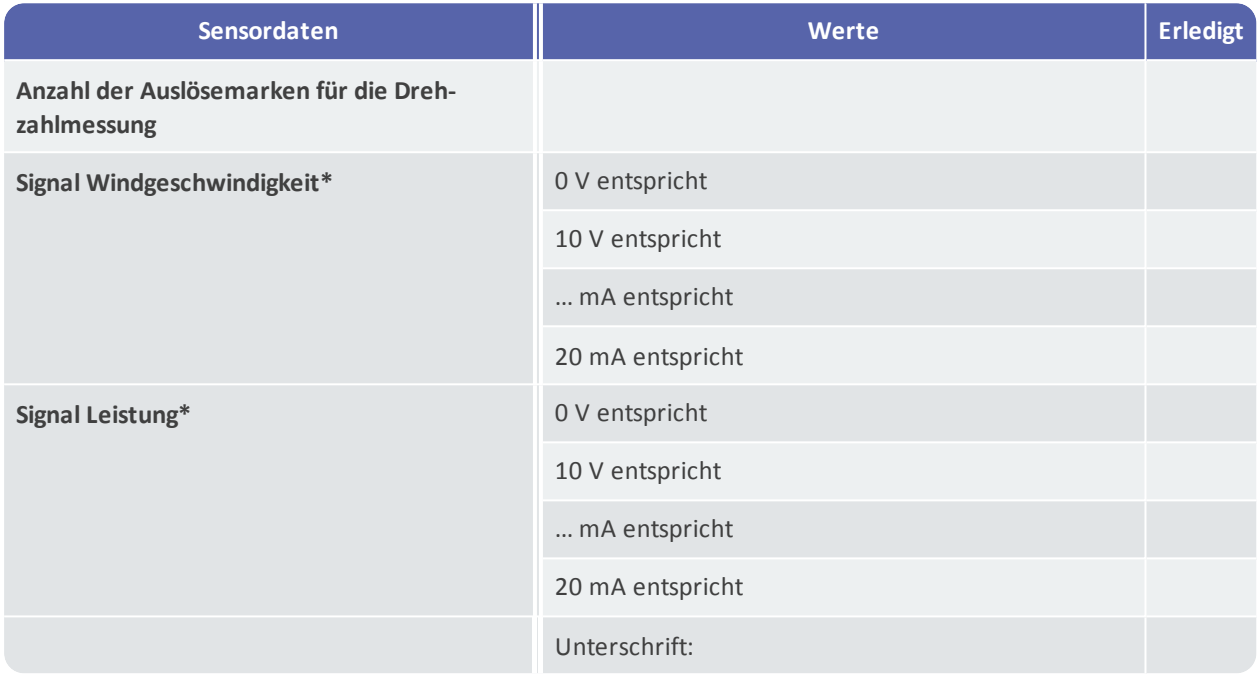

\* nicht zutreffendes bitte streichen

#### **3.2 Fremdsignale**

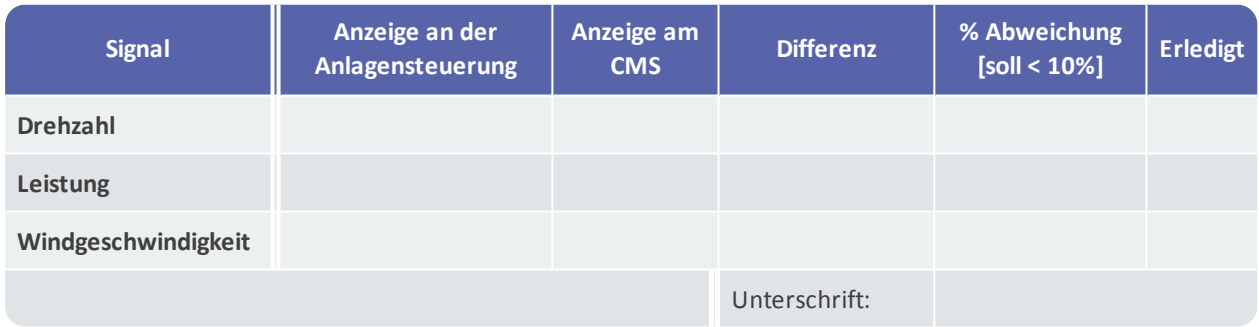

#### **3.3 Versand der Test E-Mail**

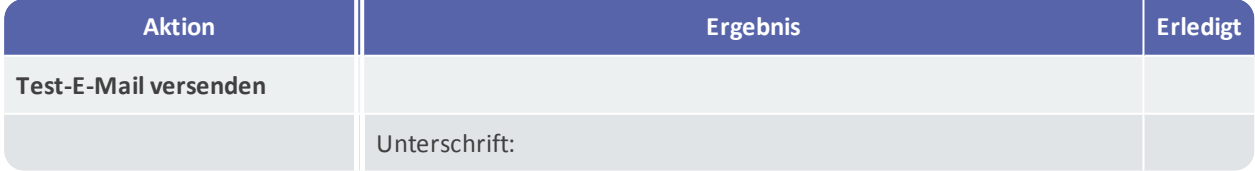

### **4 Bemerkungen**

An dieser Stelle besteht die Möglichkeit relevante Informationen und Bemerkungen zur Inbetriebnahme einzutragen:

In Betrieb genommen am: durch: